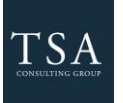

**TSA Consulting Group, Inc., Attn: SRA Processing Team P.O. Box 4037, Fort Walton Beach, FL 32549 Toll Free: 1-888-796-3786, Option 5 • Toll Free Fax: 1-866-908-7582 Email[: sraprocessing@tsacg.com](mailto:sraprocessing@tsacg.com)**

# *457 Retirement Savings Plan*

*Questions? Call our Service Center at 1-888-796-3786, Option 5*

## **Salary Reduction Agreement**

Use this form to set up or change contributions to your 457 Account. Please type or print your information and **fax to 1-866-908-7582**

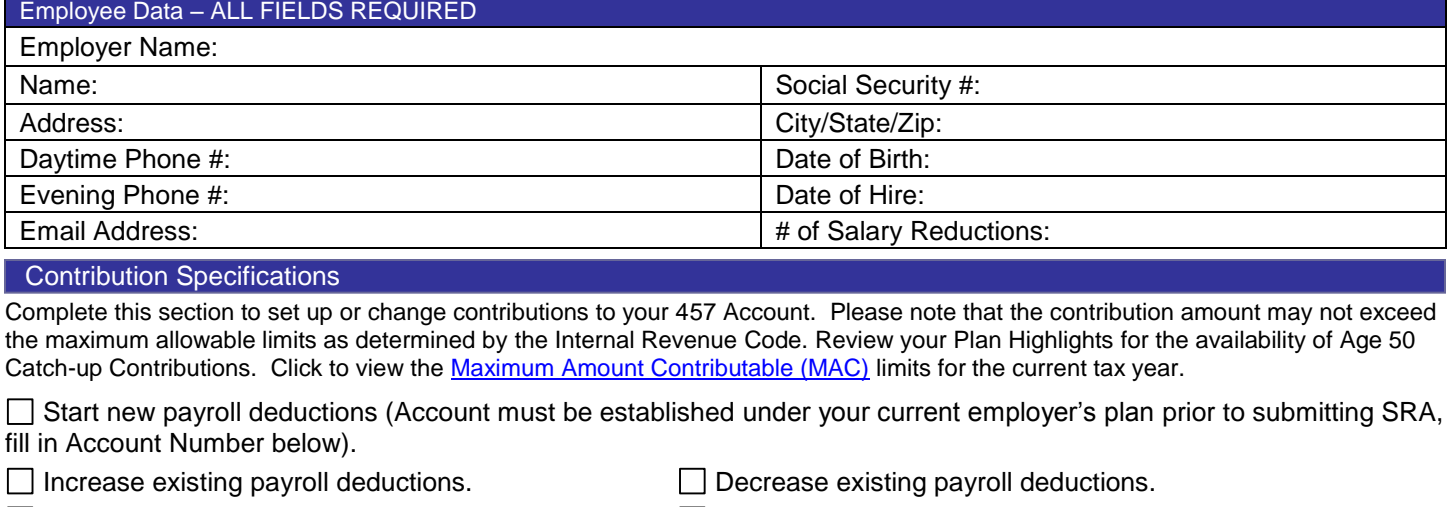

 $\Box$  One-time payroll deduction then stop deductions.  $\Box$  One-time payroll deduction then revert to existing deductions.

Change investment providers. Stop contribution to **and start contributions to** <u>contributions</u> to **and start** contributions to **and start** contributions to **and start** contributions to **a** 

 $\Box$  Please stop my contributions to  $\Box$ 

### Make changes effective with payroll date

**You are responsible for establishing any annuity contract or custodial account with the Investment Provider(s) indicated below prior to submitting your Salary Reduction Agreement. Please provide your account # to avoid delay in processing your changes.**

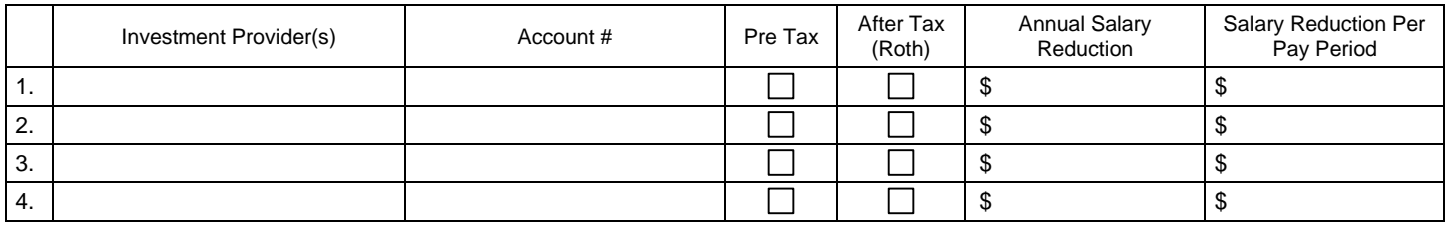

*Please contact your investment provider to ensure that the provider can accept Roth 457(b) Accounts*

## **Total deduction each pay period** \$

After the initial SRA is submitted and approved by TSA Consulting Group, Inc., subsequent changes can be made online a[t https://sra.tsacg.com.](https://sra.tsacg.com/)

#### Approval Signature

- 457 deferral changes will be effective with the payroll in the month following when this Salary Reduction Agreement is submitted.
- This Salary Reduction Agreement is irrevocable with respect to amounts earned while it is in effect and applies only to amounts earned after the agreement becomes effective.
- This Salary Reduction Agreement will continue until amended or terminated. This agreement shall automatically terminate with severance from employment.
- The Employee agrees that the Employer shall have no liability whatsoever for any loss suffered by the Employee with regard to his/her selection of an investment provider, or the solvency of the operation of, or benefits provided by, said investment provider.